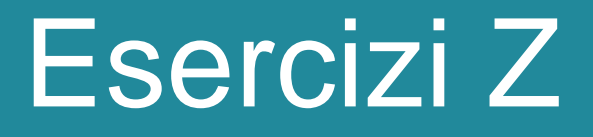

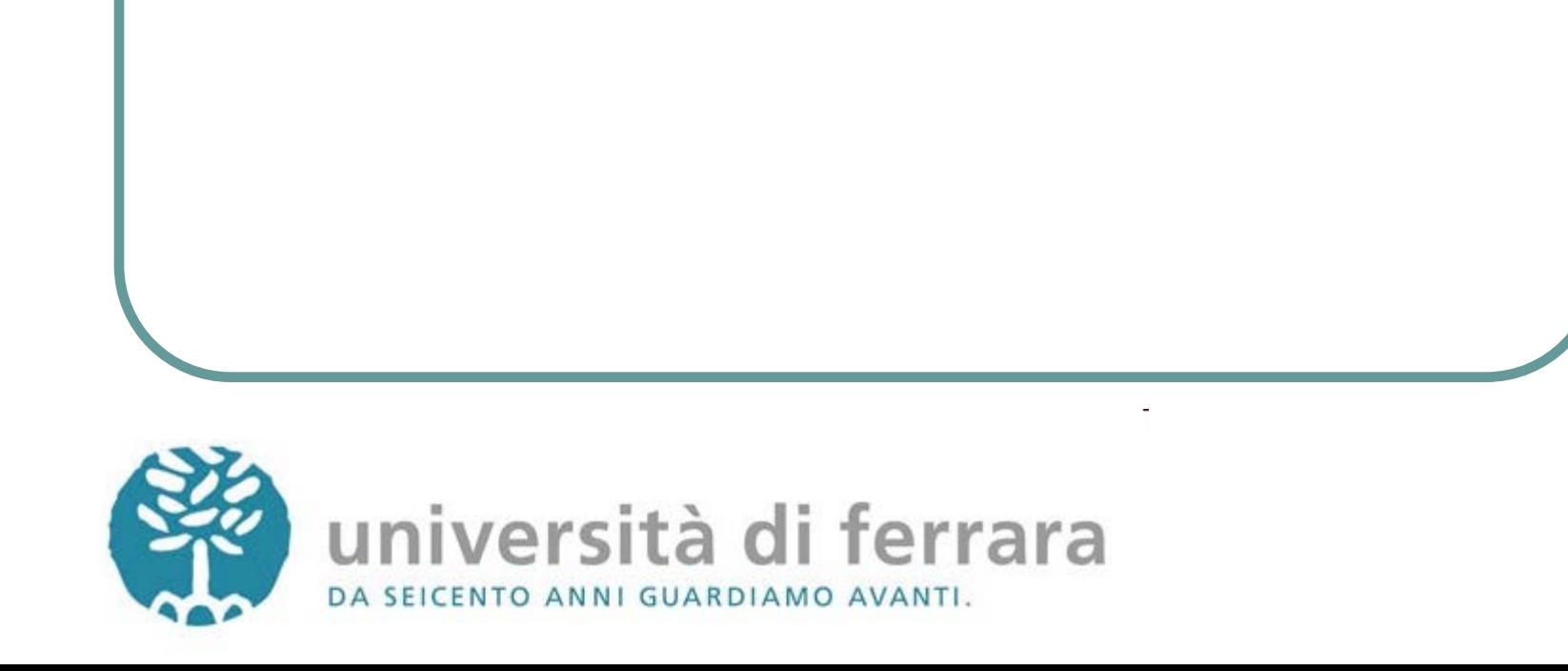

#### Presentazione di specifiche Z

- Per favorire la leggibilità, le specifiche Z contengono una parte in prosa che introduce e spiega la parte formale (schemi).
- Generalmente, la struttura di una specifica Z è la seguente:
- 1. Breve introduzione che dà una descrizione generale del sistema

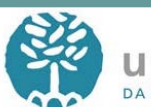

#### Presentazione di specifiche Z

- 2. Lista dei tipi definiti dall'utente e delle costanti
- 3. Schema che descrive lo stato del sistema
- 4. Stato iniziale
- 5. Specifica di tutte le operazioni

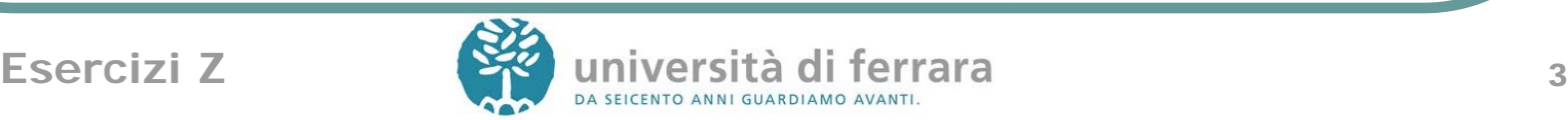

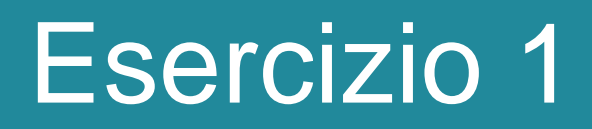

- Si specifichi in Z un sistema di controllo accessi ad un parcheggio avente N posti macchina. L'accesso al parcheggio consentito unicamente a coloro che sono in possesso di un apposito tesserino e purché vi siano dei posti liberi nel parcheggio. Si modellino in particolare le seguenti operazioni:
- 1. Richiesta di una tessera: fornendo Nome e Cognome del nuovo utente il sistema provvede ad aggiornare l'elenco degli utenti e rilascia una tessera (modellabile attraverso un naturale) per l'accesso al parcheggio.

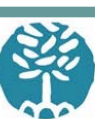

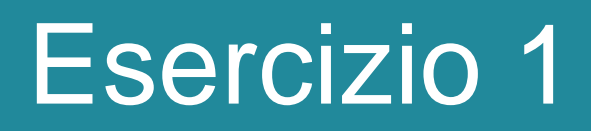

- 2. Ritiro di una tessera: permette di disabilitare una tessera, ossia cancellare il proprietario dall'elenco utenti.
- 3. Ingresso al parcheggio: permette ad un utente di entrare nel parcheggio facendo uso della tessera purché vi siano ancora posti liberi.
- 4. Uscita dal parcheggio: permette di uscire dal parcheggio Inoltre il sistema deve far si che NON sia possibile entrare due volte consecutive con la stessa tessera senza un'uscita intermedia.

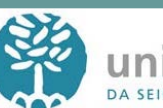

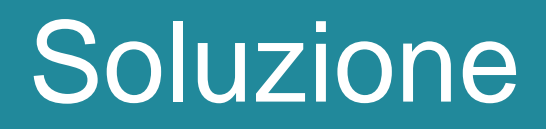

- Tipo definito dall'utente: Persone = {(Nome, Cognome) | Nome Cognome è una persona}
- Costante N (numero di posti del parcheggio)

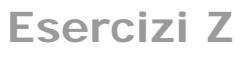

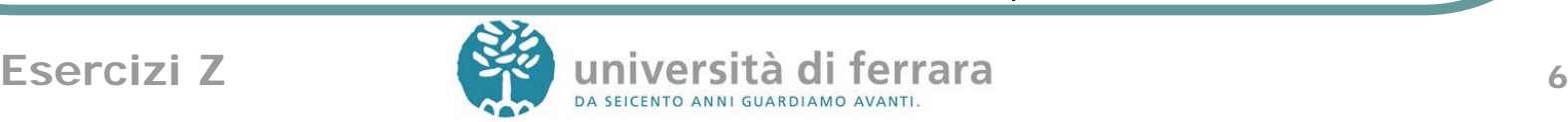

#### Stato, inizializzazione, successo

#### Variabili di stato:

- presenti: numeri di tessera degli utenti con l'auto nel parcheggio
- utenti: funzione (parziale) che associa a ogni persona il suo numero di tessera
- Inizialmente il parcheggio e l'insieme degli utenti sono vuoti.

```
Parcheggio
 presenti: P N
 utenti: Persone \rightarrow \mathbb{N}| presenti | \le Npresenti \subseteq ran utenti
InitParcheggio
  Parcheggio' 
 presenti' = \varnothingutenti' = \varnothingSuccesso
                                                   rep!: Report 
                                                   rep! = 'Okay'
```
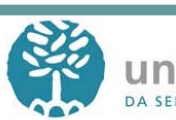

#### Richiesta tessera

Precondizione: l'utente da aggiungere non deve essere già presente

AggiungiUtente  $\Delta$ Parcheggio nuovo\_utente?: Persone nuova tessera!: N nuovo\_utente?  $\epsilon$  dom utenti nuova\_tessera!  $\epsilon$  ran utenti utenti' = utenti  $\cup$  {nuovo\_utente?  $\rightarrow$ nuova\_tessera!} presenti' <sup>=</sup> presenti

UtenteGiàInserito **EParcheggio**  nuovo\_utente?: Persone rep!: Report

nuovo utente?  $\in$  dom utenti rep! <sup>=</sup> 'Utente già inserito'

RichiediTessera  $\hat{=}$  AggiungiUtente  $\wedge$ Successo  $\vee$ 

UtenteGiàInserito

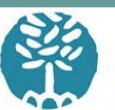

#### Ritiro tessera

Precondizione: la tessera è associata a un utente

TogliTessera  $\Delta$ Parcheggio tessera?: N tessera?  $\in$  ran utenti utenti' = utenti \ {utenti<sup>-1</sup>(tessera?)  $\rightarrow$ tessera?} presenti' <sup>=</sup> presenti

TesseraNonRegistrata  $E$ Parcheggio tessera? N rep!: Report tessera?  $\epsilon$  ran utenti

<u> La componenta de la componenta de la componenta de la componenta de la componenta de la componenta de la compo</u>

rep! = 'Tessera non registrata'

RitiraTessera  $\hat{=}$  TogliTessera  $\wedge$  Successo  $\vee$ 

TesseraNonRegistrata

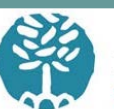

## Ingresso nel parcheggio

Precondizioni:

- 1. C'è un posto libero
- 2. L'utente con tessera? non è già presente
- 3. tessera? corrisponde a un utente registrato

EntraParcheggio  $\Delta$ Parcheggio tessera?: N

| presenti  $|< N$ tessera?  $\epsilon$  presenti tessera?  $\epsilon$  ran utenti  $utenti' = utenti$ presenti' = presenti  $\cup$  {tessera?} ParcheggioPieno **EParcheggio** rep!: Report

| presenti  $|= N$ rep! = 'Parcheggio pieno'

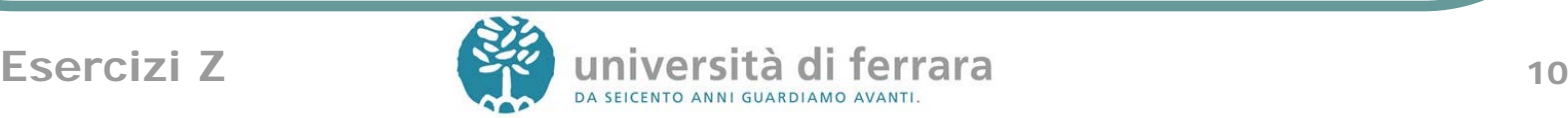

## Ingresso nel parcheggio

TesseraGiàPresente EParcheggio tessera?: N rep!: Report tessera?  $\in$  presenti rep! <sup>=</sup> 'L'utente <sup>è</sup> già presente nel parcheggio'

```
IngressoParcheggio \hat{=} EntraParcheggio \wedge Successo
                           \veeParcheggioPieno
                           \veeTesseraNonRegistrata
                           \veeTesseraGiàPresente
```
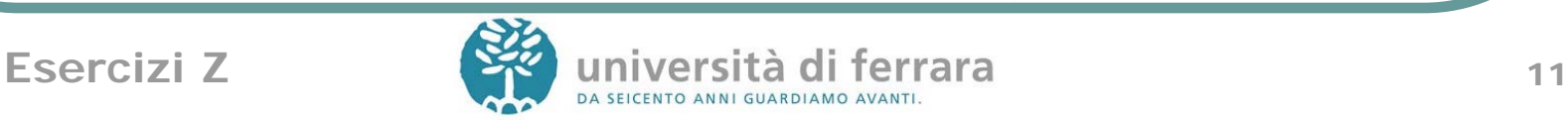

## Uscita dal parcheggio

Precondizione: l'utente con tessera? è presente

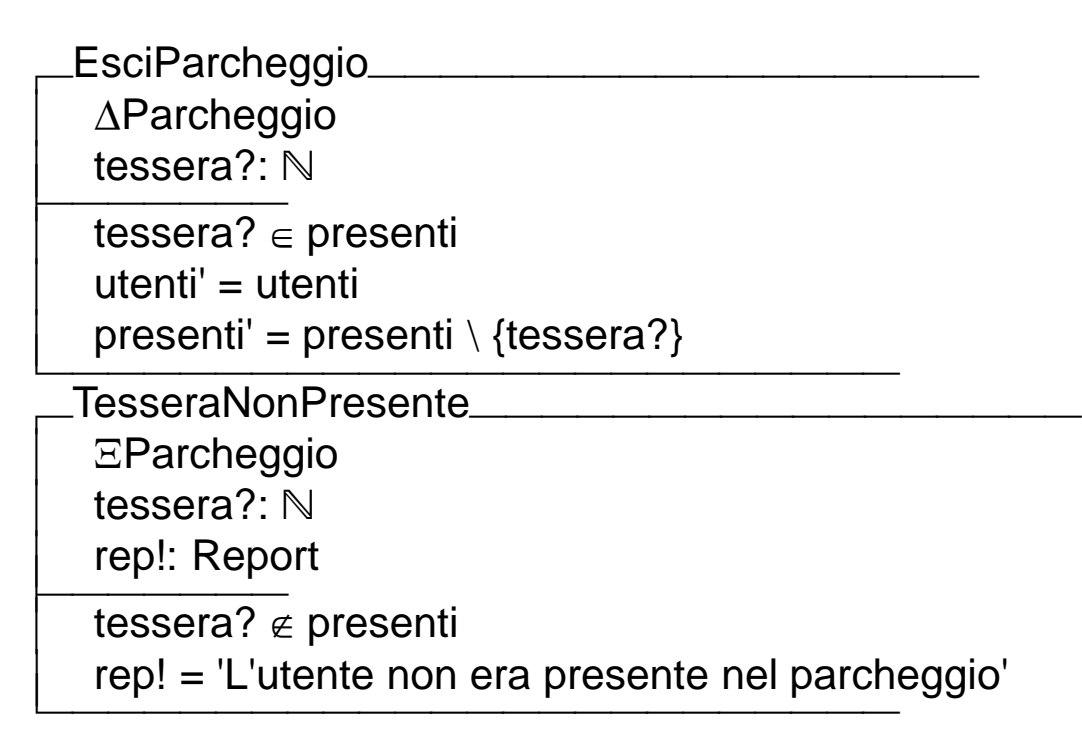

UscitaParcheggio  $\hat{=}$  EsciParcheggio  $\wedge$  Successo

 $\vee$ TesseraNonPresente

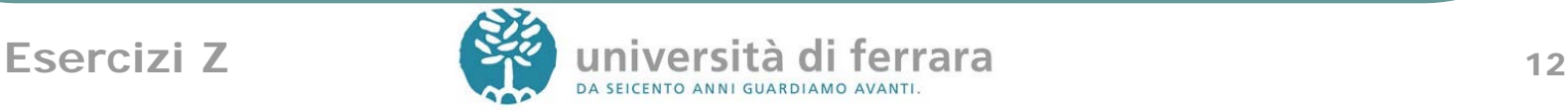

## Esercizio 2

- Un cineclub ha tre sale di proiezione (identificate da 1 a 3). Per prenotare una proiezione in uno dei giorni della settimana corrente (da lun a ven) occorre specificare il giorno (intero da 1 a 5), il proprio codice fiscale (CF) e quello del film (che deve essere in catalogo). Se esiste una sala disponibile per quel giorno, essa viene assegnata al CF specificato (e viene restituito il numero della sala assegnata).
- Si specifichi in Z un tale sistema di gestione delle sale del cineclub e in particolare la prenotazione di una proiezione.

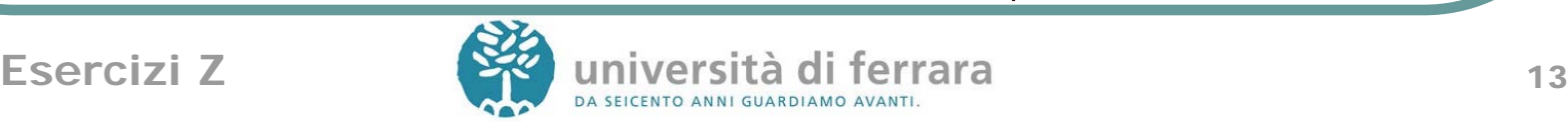

## **Soluzione**

- Tipi definiti dall'utente
	- Giorno=1..5
	- Sala= $1.3$
	- CodiceFiscale: insieme dei codici fiscali delle persone
	- CodiceFilm: insieme dei codici dei film
- Variabili che descrivono lo stato del sistema:
	- catalogo: insieme dei film appartenenti al catalogo
	- prenotazioni: funzione parziale che associa alle sale e ai giorni la persona che le ha prenotate e il film
- Inizialmente, il catalogo è vuoto e non ci sono prenotazioni.

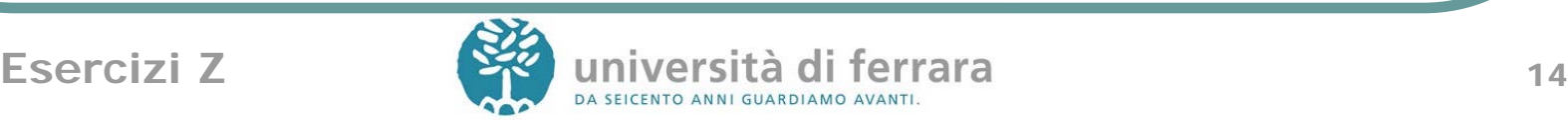

#### Stato, inizializzazione, successo

Cineclub

catalogo: P CodiceFilm prenotazioni: Sala  $\times$  Giorno  $\twoheadrightarrow$  CodiceFiscale  $\times$  CodiceFilm

 catalogo  $\supseteq$  {codice\_film: CodiceFilm | ( $\exists$  cf: CodiceFiscale  $\bullet$  $(ct, codice_film) \in ran$  prenotazioni)}

InitCineclub  $\triangle$ Cineclub prenotazioni' =  $\varnothing$ catalogo' =  $\varnothing$ **Successo** rep!: Report rep! = 'Okay'

<u> 1980 - Johann Barbara, martxa alemaniar argametar a martxa a shekara a shekara a shekara a shekara a shekara</u>

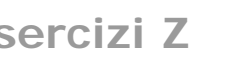

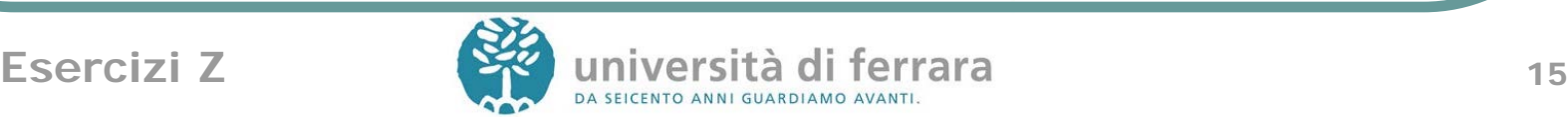

#### **PrenotaSala**

#### **• Precondizioni:**

- C'è una sala libera
- Il film è in catalogo

#### Prenota

**ACineclub** cf?: CodiceFiscale giorno?: Giorno film?: CodiceFilm

sala!: Sala

film?  $\in$  catalogo  $(sala!,giorno?) \notin dom$  prenotazioni prenotazioni' = prenotazioni  $\cup$  {(sala!,giorno?)  $\mapsto$  (cf?, film?)}

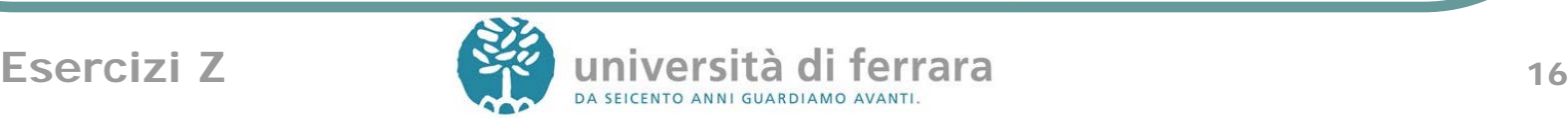

#### PrenotaSala

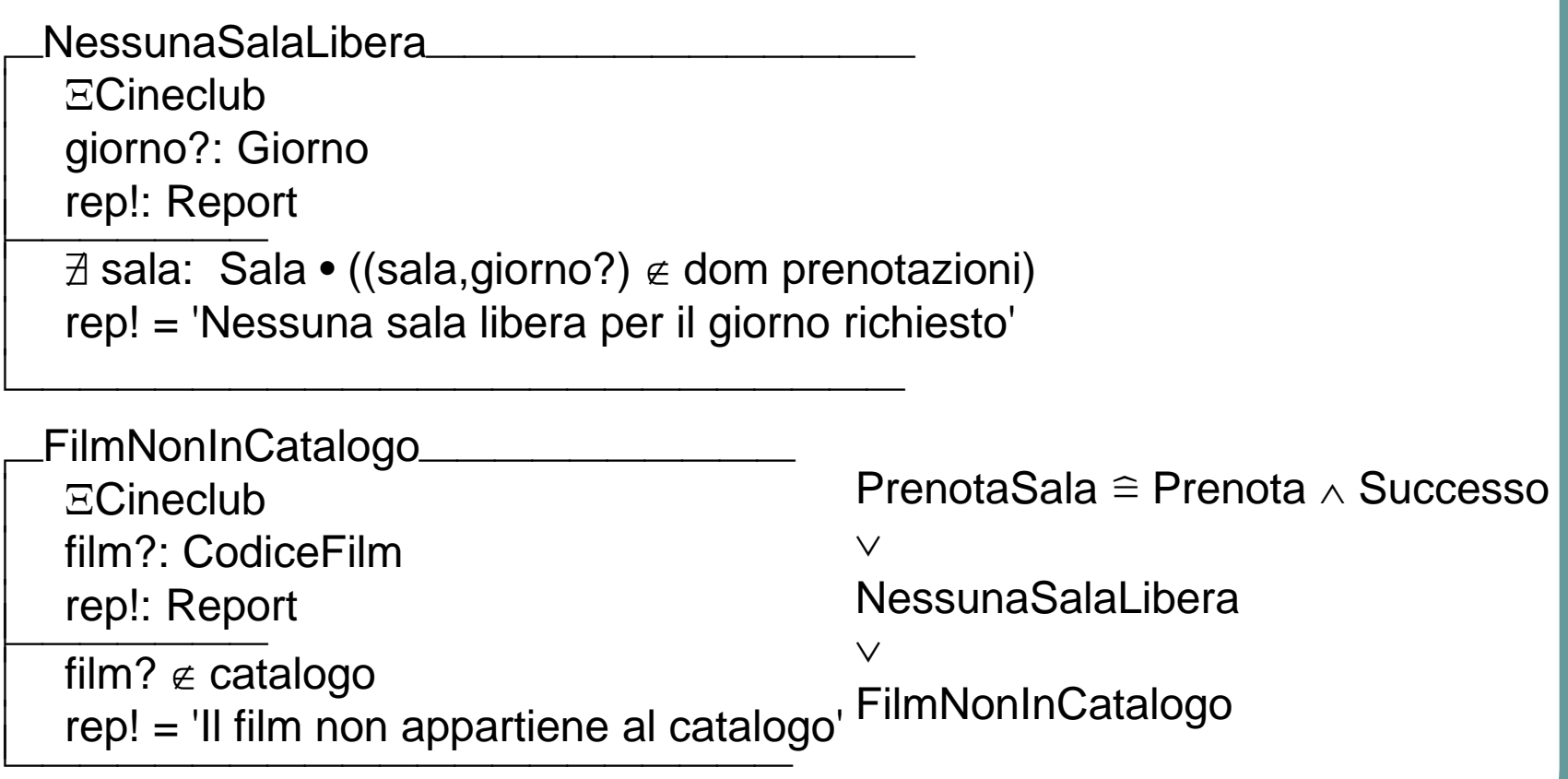

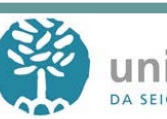

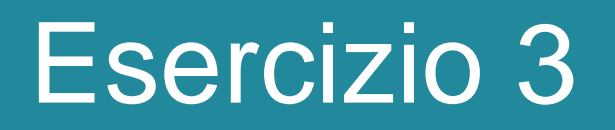

- Si specifichi in Z la procedura di erogazione di un mutuo bancario da parte di una filiale bancaria.
- Un mutuo può essere erogato solo a chi è correntista della filiale.
- Per ottenere un mutuo occorre fare domanda alla filiale, specificando l'importo e il numero di conto corrente (numero naturale). Il mutuo viene erogato se si è correntisti della filiale e se l'importo in conto corrente è di almeno 1000 euro.

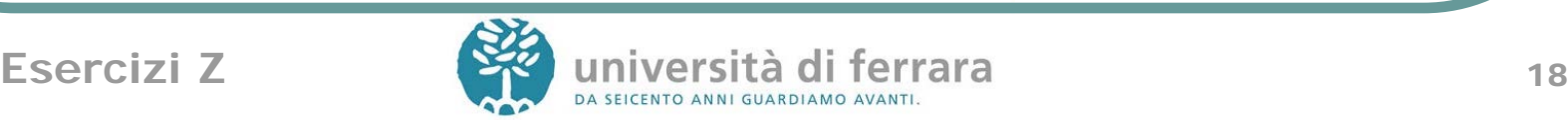

#### Esercizio 3

- Si modellino in particolare le seguenti operazioni:
	- Apertura di un conto corrente presso la filiale. Fornendo Nome, Cognome, Importo\_iniziale è restituito un identificativo del conto corrente aperto presso la filiale, nel quale viene depositato l'importo iniziale specificato, che deve essere maggiore di 0.
	- Richiesta di un mutuo. Fornendo il numero di Conto e l'Importo\_richiesto, se l'operazione va a buon fine si restituisce un messaggio di successo. Il mutuo viene erogato se si ha un conto presso la filiale e se l'importo in conto corrente è di almeno 1000 euro.

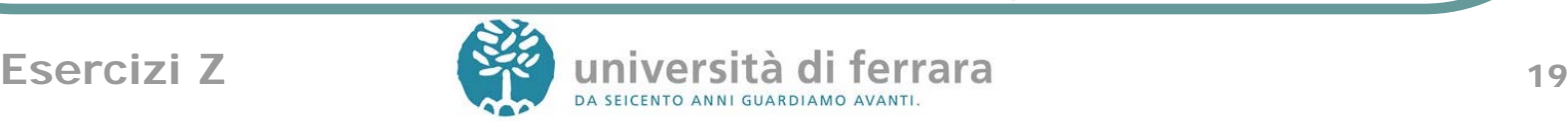

## Soluzione

- Tipi definiti dall'utente
	- Nomi
	- Cognomi
- Variabili che descrivono lo stato del sistema:
	- conti\_correnti: funzione parziale che associa alle persone il relativo conto corrente,
	- saldo: funzione parziale che associa a ciascun conto corrente il suo saldo
- Inizialmente non ci sono conti correnti

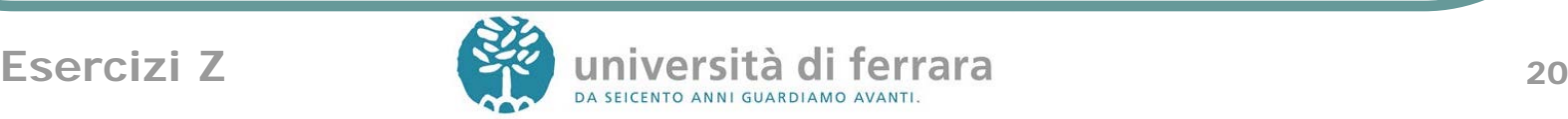

#### Stato, inizializzazione, successo

Filiale

conti\_correnti: Nomi x Cognomi  $\rightarrow \mathbb{N}$ saldo:  $\mathbb{N} \rightarrow \mathbb{R}$ 

<u> 1980 - Johann Barbara, martxa alemaniar argametar a martxa a shekara a shekara a shekara a shekara a shekara</u>

dom saldo=ran conti\_correnti

InitFiliale

 $\Delta$ Filiale

conti correnti' =  $\varnothing$ saldo' =  $\varnothing$ 

Successo rep!: Report

rep! = 'Okay'

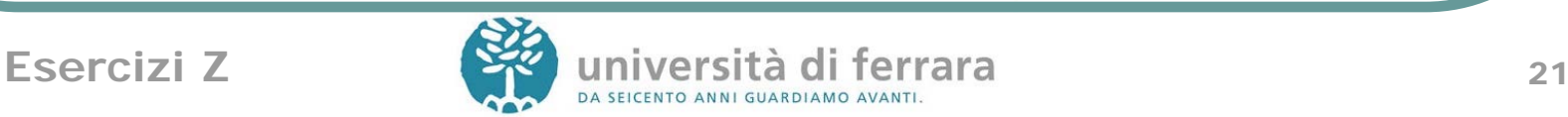

## **ApriConto**

Precondizione: l'importo iniziale e' maggiore di 0

```
ApriConto
 \LambdaFiliale
  nome?: Nomi
  cognome?: Cognomi
 importo_inziale?: R
 conto!: N
 importo_iniziale? > 0conto! ∉ ran conti_correnti
 conti_correnti' = conti_correnti \cup {(nome?,cognome?) \rightarrowconto!}
 saldo' = saldo \cup {conto! \rightarrowimporto_iniziale}
```
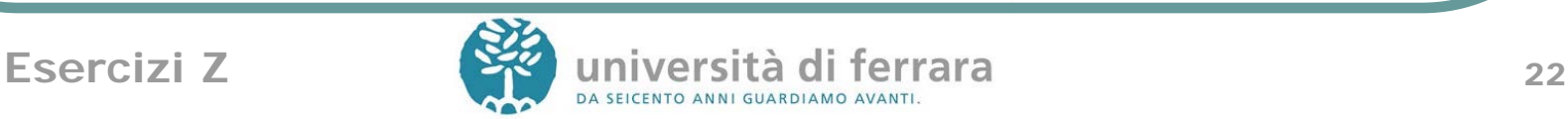

## **ApriConto**

SenzaSoldi  $E$ Filiale nome?: Nomi cognome?: Cognomi importo\_inziale?: R rep!: Report importo\_iniziale?  $\leq 0$ rep!='Senza soldi non si apre un conto'

AperturaConto  $\widehat{=}$  ApriConto $\land$  Successo  $\vee$ SenzaSoldi

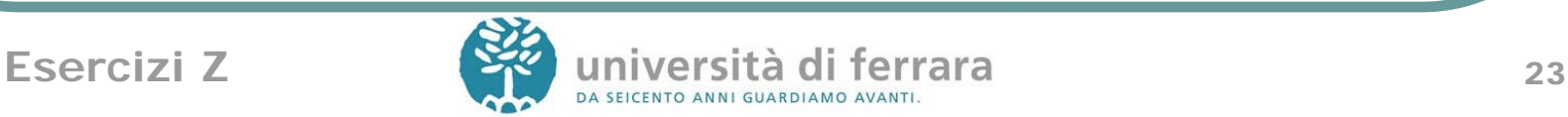

## ChiediMutuo

Precondizioni:

- il richiedente ha un conto presso la filiale
- ci sono almeno 1000 euro sul conto

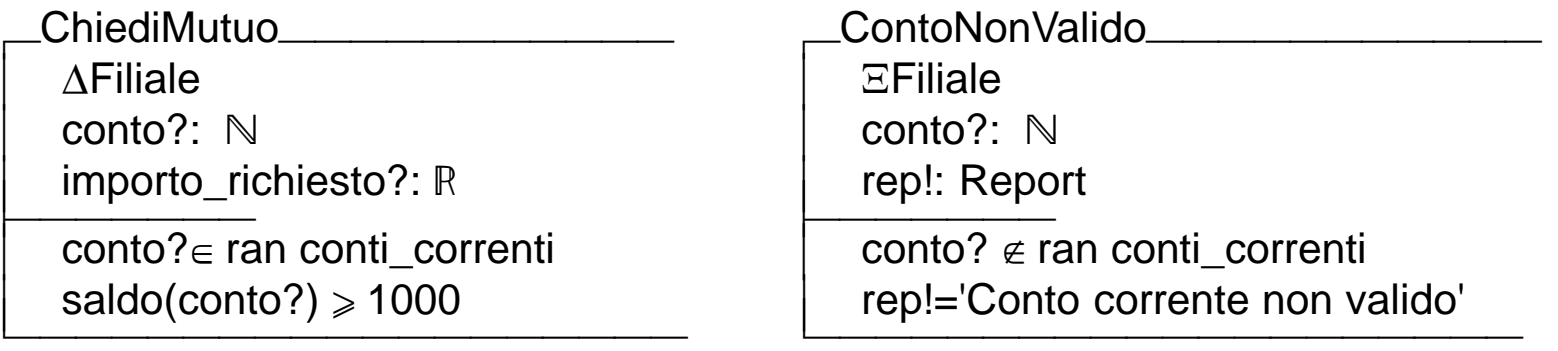

**SaldoInsufficiente EFiliale** conto?: N rep!: Report saldo(conto?) < 1000 rep!='Saldo insufficiente'

 $RichardilMutuo  $\cong$  ChiediMutuo  $\wedge$  Successo$  $\vee$ 

ContoNonValido  $\checkmark$ 

SaldoInsufficiente

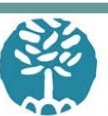

#### Esercizio 4

- Si dia una specifica in Z di uno sportello Bancomat avente le seguenti caratteristiche. Per poter effettuare un'operazione allo sportello (prelievo o saldo) si fornisce un numero di conto corrente (intero) e un codice segreto (intero). Il sistema verifica che il codice fornito sia effettivamente quello associato al numero di conto corrente inserito.
- Se la verifica va a buon fine il sistema permette di effettuare:
	- un prelievo di contanti (in quantita' fissa, ad esempio 100 EUR)
	- una richiesta di saldo del conto
- In particolare devono essere specificate in Z le seguenti 4 operazioni:

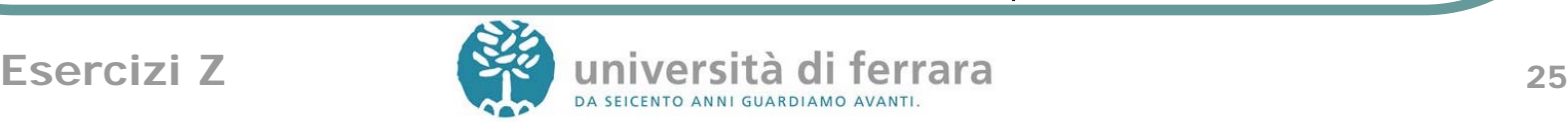

#### Esercizio 4

- Accesso(Numero\_conto, Numero\_segreto). L'operazione di Accesso andata a buon fine ha come effetto quello di bloccare lo sportello assegnandolo al codice specificato e proibendo ulteriori accessi da parte di altri utenti con codice diverso.
- Preleva() che restituisce il valore della cifra prelevata (100 EUR) e modifica il valore del saldo. Tale operazione ha effetto solo se è stata preceduta da un'operazione di Accesso andata a buon fine (ovvero lo sportello e` assegnato a un utente).
- Saldo() che restituisce il valore del saldo del conto corrente. Tale operazione ha effetto solo se è stata preceduta da un'operazione di Accesso
- Fine() che sblocca il sistema precedentemente bloccato da un'operazione di accesso.

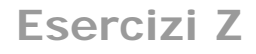

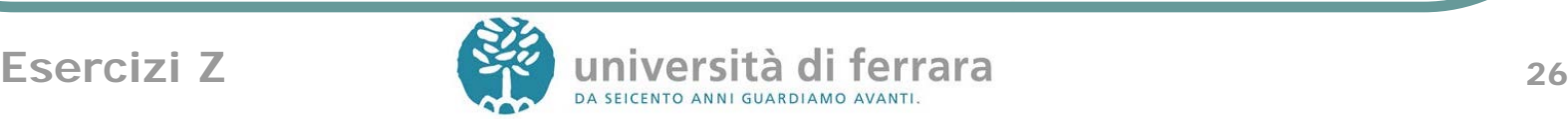

## Soluzione

- Variabili che descrivono lo stato del sistema:
	- utenti, funzione parziale che associa ad ogni conto corrente (rappresentato da un intero positivo) un numero segreto (intero)
	- saldo, funzione parziale che associa ad ogni conto corrente il suo saldo
	- bloccato, rappresenta lo stato del Bancomat. Se vale 0 lo sportello è libero, se diverso da zero è occupato (dall'utente il cui numero di conto coincide con il valore della variabile bloccato).

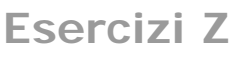

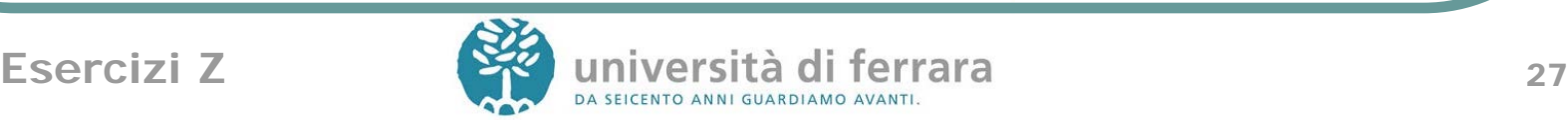

#### Stato, inizializzazione, successo

Bancomat

bloccato: N utenti:  $\mathbb{N}_1 \rightarrow \mathbb{N}$ 

saldo:  $\mathbb{N}_1 \rightarrow \mathbb{R}$ 

  $dom$  utenti = dom saldo

Inizialmente lo sportello è libero e vengono definiti i codici dei conti correnti e il saldo

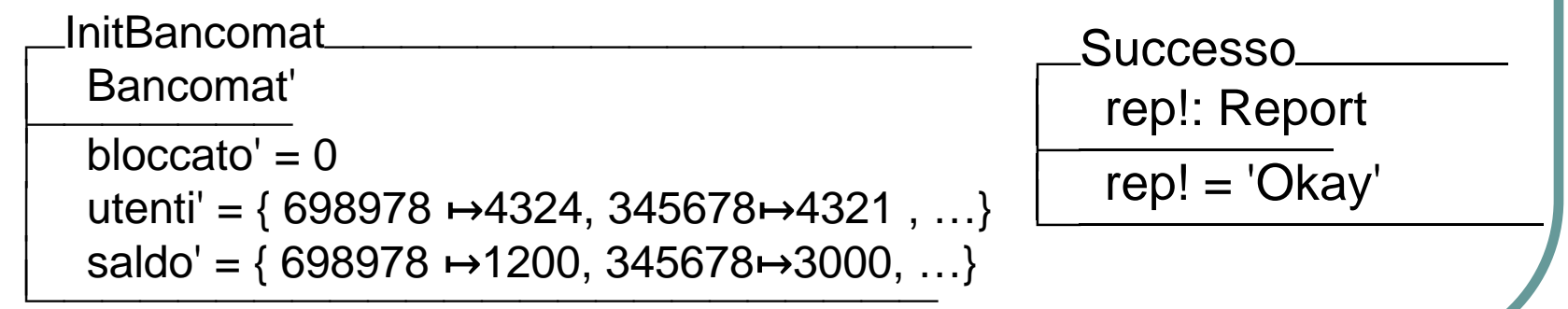

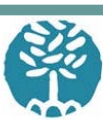

## Accesso al bancomat

Precondizioni: 1)Deve esistere un conto corrente con il Numero\_conto e Numero\_segreto specificati 2)Lo sportello deve essere libero AccessoAlBancomat **ABancomat** numero\_conto?:  $\mathbb{N}_1$ numero\_segreto?: N numero\_conto?  $\rightarrow$ numero\_segreto?  $\in$  utenti bloccato  $= 0$  $bloccato' = numero$  conto?  $utenti' = utenti$  saldo' <sup>=</sup> saldo NumeroCodiceNonCorrisp Bancomat numero conto?:  $\mathbb{N}_1$ numero\_segreto?: N rep!: Report numero conto?  $\rightarrow$ numero segreto?  $\epsilon$  utenti rep! = 'Numero segreto e conto non corrispondenti' BancomatBloccato

**EBancomat** rep!: Report bloccato  $\neq$  0 rep! = 'Bancomat bloccato'

Accesso  $\hat{=}$  AccessoAlBancomat  $\land$  Successo  $\lor$ NumeroCodiceNonCorrisp  $\vee$ BancomatBloccato

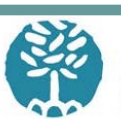

#### Prelievo

Precondizione: il bancomat deve essere assegnato a un conto corrente (ciò significa che è stata eseguita prima un'operazione di accesso)

PrelievoDalConto **ABancomat** prelievo!: N bloccato  $\neq 0$ prelievo!  $= 100$  $utenti' = utenti$  $b$ loccato $' = b$ loccato saldo' = saldo  $\oplus$ {bloccato-saldo(bloccato)-100}

<u> 1980 - Jan Barnett, fransk politik (d. 1980)</u>

BancomatNonBloccato **EBancomat** rep!: Report bloccato  $= 0$ rep! = 'Sportello Bancomat non assegnato'

 $Prelievo \cong PrelievoDalConto \wedge Successo$  $\vee$ 

BancomatNonBloccato

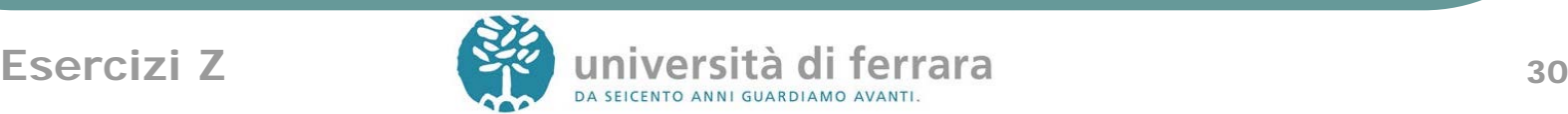

#### Saldo

Precondizione: il bancomat deve essere assegnato a un conto corrente (ciò significa che e` stata eseguita prima un'operazione di accesso)

> SaldoDelConto **EBancomat** saldo\_del\_conto!: R bloccato  $\neq 0$ saldo\_del\_conto! = saldo(bloccato)

<u> 1980 - Johann Johann Stone, meil am de Frysk politiker (\* 1950)</u>

 $Saldo \cong SaldoDelConto \wedge Successo$  $\vee$ BancomatNonBloccato

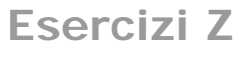

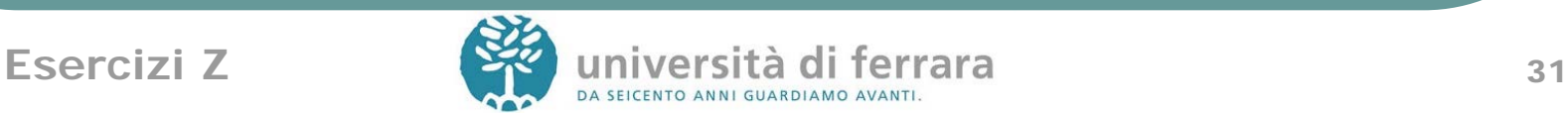

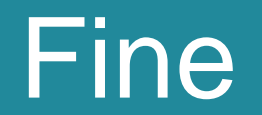

Precondizione: il bancomat deve essere assegnato a un codice

FineBancomat  $\Delta$ Bancomat bloccato  $\neq 0$ utenti' = utenti bloccato $' = 0$  $saldo' = saldo$ 

Fine  $\hat{=}$  FineBancomat  $\wedge$  Successo  $\vee$ BancomatNonBloccato

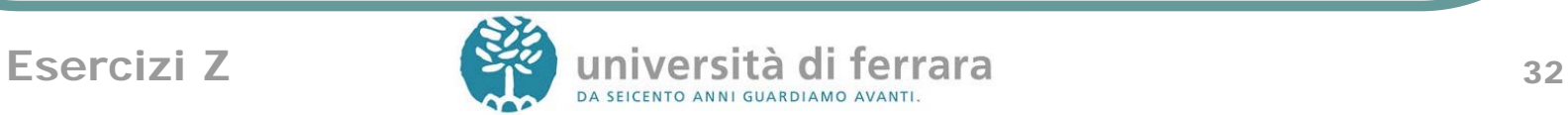

## Prelievo (versione 2)

Accesso ha l'effetto di bloccare lo sportello impedendo l'accesso ad altri utenti. Se nelle operazioni Preleva e Saldo si inserisce il conto, si può controllare se

è proprio l'utente che ha bloccato il Bancomat a effettuare la transazione.

Precondizioni:

1. Il bancomat deve essere assegnato a un conto corrente (ciò significa che è stata eseguita prima un'operazione di accesso)

2. L'utente che richiede l'operazione è quello che ha bloccato lo sportello (autenticazione tramite il numero di conto corrente)

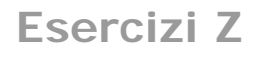

# Prelievo (versione 2)

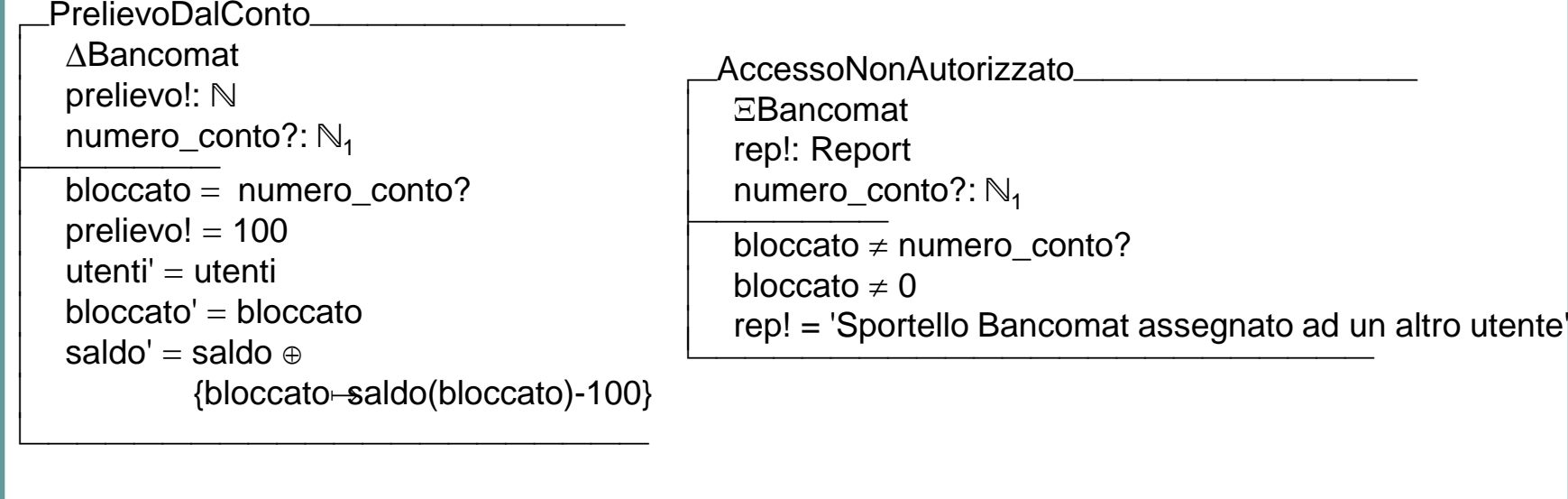

BancomatNonBloccato

**EBancomat** 

rep!: Report

bloccato  $= 0$ 

rep! = 'Sportello Bancomat non assegnato'

 $Prelievo \cong PrelievoDalConto \wedge Successo$  $\sqrt{}$ AccessoNonAutorizzato  $\vee$ 

#### BancomatNonBloccato

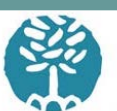

## Saldo (versione 2)

Precondizioni:

1. Il bancomat deve essere assegnato a un conto corrente (ciò significa che è stata eseguita prima un'operazione di accesso) 2. L'utente che richiede l'operazione è quello che ha bloccato lo sportello (autenticazione tramite il conto corrente)

- SaldoDelConto
- **EBancomat** saldo\_del\_conto!: Z

numero\_conto?:  $\mathbb{N}_1$ 

 $bloccato = numero$  conto? saldo\_del\_conto! = saldo(bloccato)

<u> 1980 - Jan Barnett, fransk politik (d. 1980)</u>

 $Saldo \cong SaldoDelConto \wedge Successo$  $\vee$ AccessoNonAutorizzato

 $\vee$ 

BancomatNonBloccato

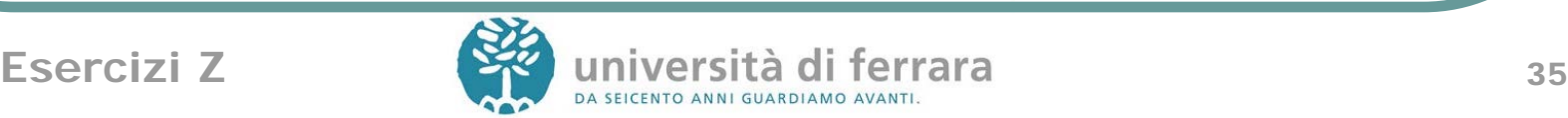

## Fine (versione 2)

Precondizioni:

- 1. Il bancomat deve essere assegnato a un codice
- 2. L'utente che richiede l'operazione è quello che ha bloccato lo sportello (autenticazione tramite il conto corrente)

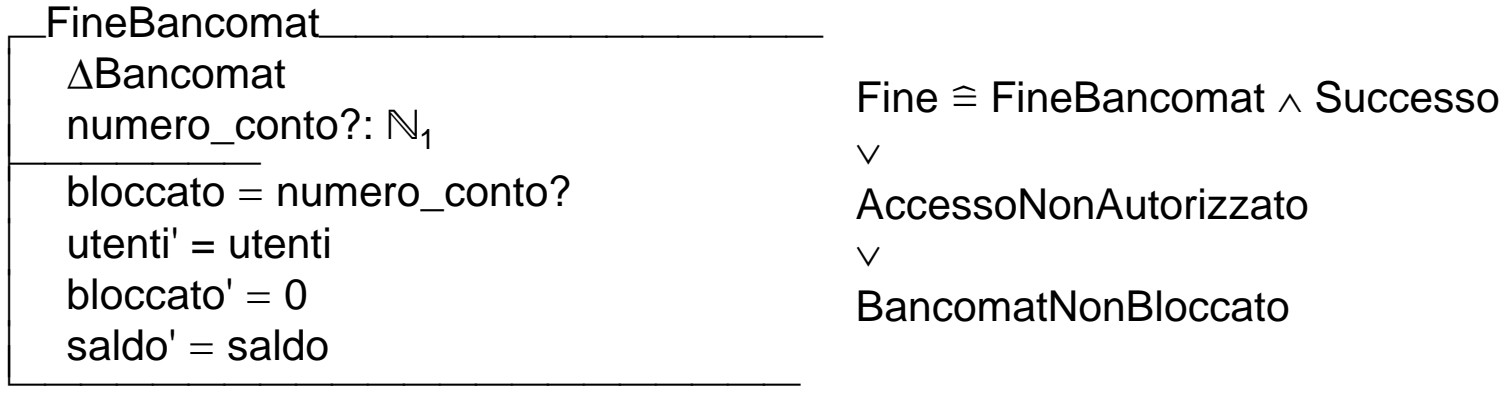

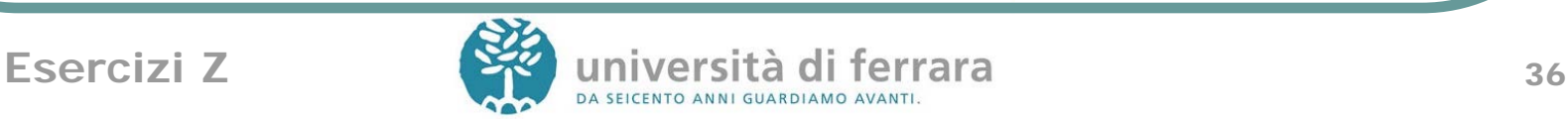

#### Esercizio 5

- Si dia una specifica in Z di un sistema di prenotazione delle aule di una facoltà. Ciascuna aula della facoltà è identificata da un numero (da 1 a 20). Si suppone che le aule abbiano tutte la stessa capienza. Ogni aula può essere prenotata il mattino o il pomeriggio di un giorno dell'anno (365 giorni) da un membro della facoltà. I membri della facoltà sono identificati da un codice numerico personale. La stessa aula può essere prenotata *al più* da una persona per un dato giorno e parte della giornata. Non c'è limitazione al numero di aule che una persona può prenotare per un dato giorno e parte della giornata.
- Per fare una prenotazione, una persona indica il giorno, la parte della giornata e il proprio codice personale. La prenotazione va a buon fine se il codice esiste tra quelli assegnati ai membri della facoltà e se esiste un'aula libera per quel giorno e parte della giornata, aula che viene prenotata assegnandola alla persona.

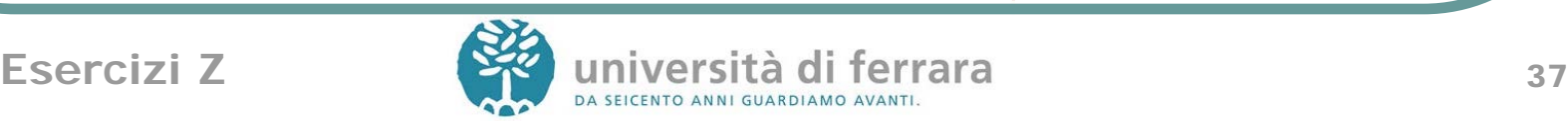

#### Esercizio 5

- In particolare, devono essere specificate in Z le seguenti operazioni:
- 1. Registrazione di un nuovo membro della Facoltà, al quale viene assegnato un codice identificativo personale;
- 2. Prenotazione di un'aula: dati il giorno, l'orario e il codice identificativo personale, il sistema prenota un'aula libera per quell'orario e giorno se essa esiste e la restituisce;
- 3. Annullamento di una prenotazione di un'aula: dati il giorno, l'orario, il numero dell'aula e il codice identificativo personale di chi aveva fatto la prenotazione, il sistema libera l'aula precedentemente prenotata (se tale prenotazione esiste).

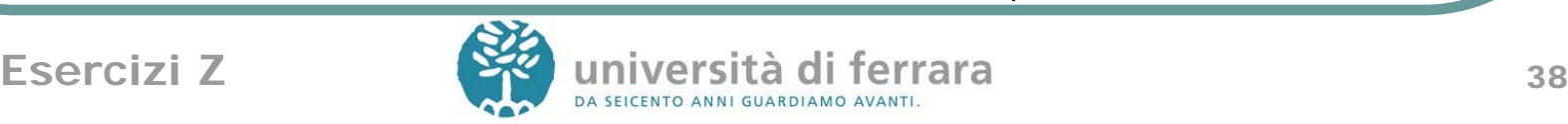

## Tipi definiti dall'utente

- $\bullet$  Persone = {(Nome, Cognome) | Nome Cognome indica una persona}
- Aule= 1..20
- $\bullet$  Giorni = 1..365
- Orari =  $\{1,2\}$

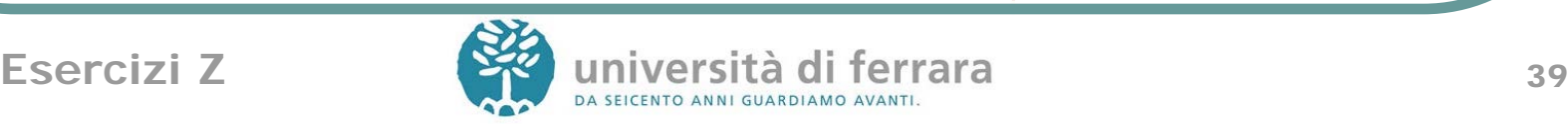

#### Stato, inizializzazione, successo

Variabili che descrivono lo stato del sistema:

- 1. membri, funzione che associa ad ogni persona che fa parte della facoltà un codice (naturale)
- 2. prenotazioni, funzione che associa ad ogni tripla <orario,giorno,aula> il codice della persona che ha fatto la prenotazione

Inizialmente non c'è nessun membro registrato e nessuna prenotazione.

Facoltà membri: Persone  $\rightarrow \mathbb{N}$ 

```
prenotazioni: Orari×Giorni×Aule → N
```
ran prenotazioni  $\subset$  ran membri

InitFacoltà Facoltà' membri' =  $\{\}$ prenotazioni' =  $\{\}$ Successo rep!: Report rep! = 'Okay'

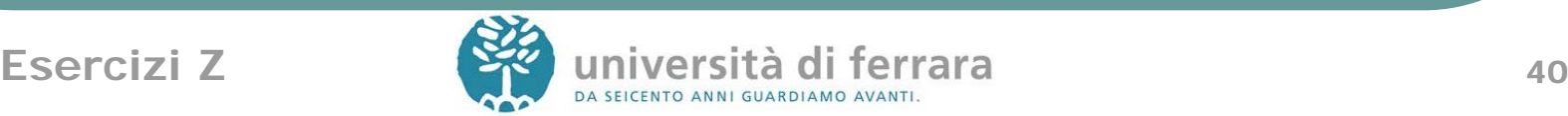

## **Registrazione**

Precondizione: la persona da aggiungere non deve essere già presente

AggiungiMembro **AFacoltà** nuovo\_membro?: Persone nuovo codice!: N nuovo\_membro?  $\notin$  dom membri nuovo\_codice!  $\epsilon$  ran membri membri' =membri  $\cup$  {nuovo\_membro?  $\mapsto$ nuovo\_codice!} prenotazioni' = prenotazioni

MembroGiàInserito **EFacoltà** nuovo\_membro?: Persone rep!: Report

nuovo membro?  $\in$  dom membri rep! = 'Membro già inserito'

Registrazione  $\hat{=}$  AggiungiMembro  $\wedge$  Successo  $\vee$ 

MembroGiàInserito

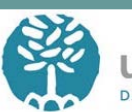

#### **Prenotazione**

Precondizioni:

- 1. il numero di codice deve appartenere a un membro della Facoltà
- 2. c'è un'aula libera nell'orario e giorno indicati non ancora prenotata

```
PrenotaAula
 \LambdaFacoltà
 codice?: N
  giorno?: Giorni
  orario?: Orari
  aula!: Aule 
 codice? \in ran membri
   aula: Aule •
     ((orario?,giorno?,aula) \epsilon dom prenotazioni \wedgeaula! = aula)prenotazioni' = prenotazioni \cup\{(\text{ora?,giorno?,aulal}) \mapsto (\text{codice?})\} membri' = membri
```
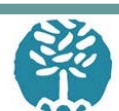

## Prenotazione: alternativa

```
PrenotaAula
 \LambdaFacoltà
 codice?: N
  giorno?: Giorni
  orario?: Orari
  aula!: Aule 
 \text{codice?} \in \text{ran membri}(orario?,giorno?,aula!) \notin dom prenotazioni
 prenotazioni' = prenotazioni \cup\{(\text{ora?},\text{giorno?},\text{aulal}) \rightarrow (\text{codice?})\} membri' = membri
```
Infatti una variabile di uscita nella signature di uno schema equivale a una variabile esistenziale nella parte contenente i predicati, come si vede anche dallo schema hiding.

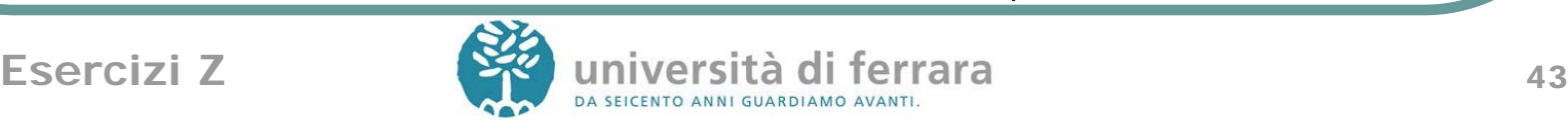

#### Prenotazione

NessunaAulaLibera **EFacoltà** giorno?: Giorni orario?: Orari rep!: Report aula: Aule • (orario?,giorno?,aula)  $\epsilon$  dom prenotazioni rep! = 'Nessuna aula libera'

NonMembro

**EFacoltà** codice?: N

rep!: Report

codice?  $\epsilon$  ran membri rep! = 'Chi non è membro non può prenotare' PrenotazioneAula PrenotaAula  $\land$  Successo  $\vee$ NessunaAulaLibera  $\vee$ NonMembro

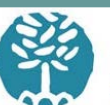

## Libera aula

Precondizioni:

1. il numero di tessera/codice deve appartenere a un membro della Facoltà

2. l'aula che si vuole liberare nell'orario e giorno indicati compare risulta nelle prenotazioni fatte con il numero di tessera/codice indicato

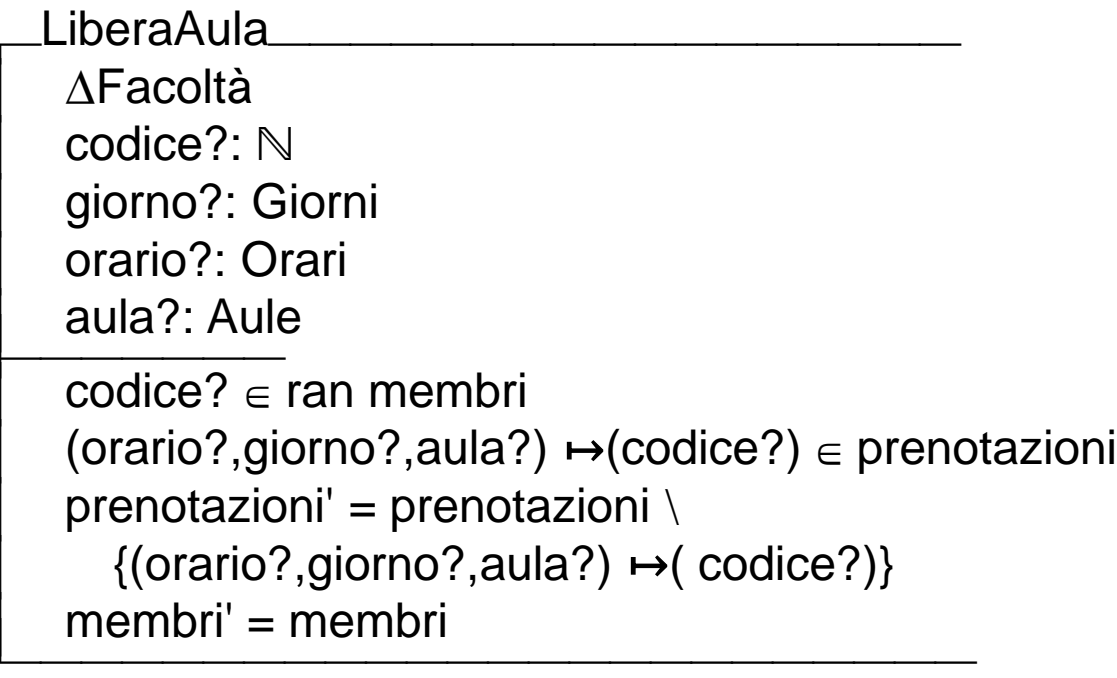

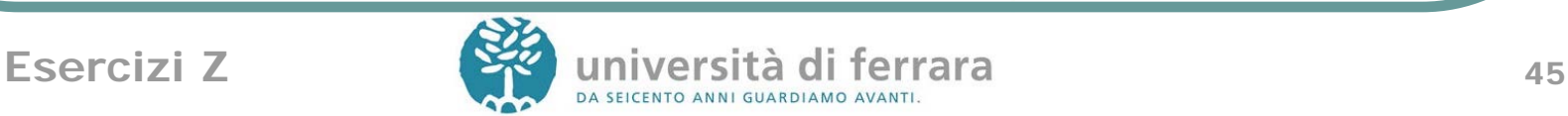

## Libera aula

AulaGiaLibera **EFacoltà** codice?: N giorno?: Giorni ora?: Orari aula?: Aule rep!: Report (ora?,giorno?,aula?)  $\mapsto$ (codice?)  $\in$  prenotazioni rep! = 'Prenotazione inesistente'

LiberazioneAula  $\hat{=}$  LiberaAula  $\wedge$  Successo  $\vee$ AulaGiaLibera  $\vee$ NonMembro

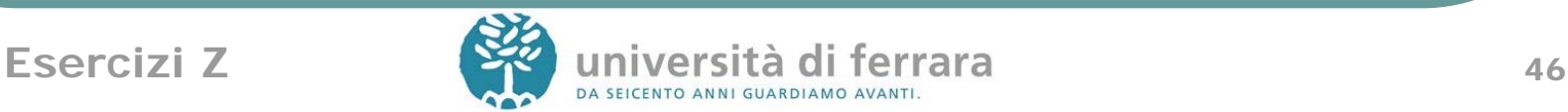

# Esercizio 6 (10/1/2011)

● Si specifichi in Z la procedura di gestione del portafoglio azioni dei clienti di una filiale bancaria. Ogni cliente della filiale ha un portafoglio azioni che memorizza, per ogni azione posseduta, la quantità. Ogni cliente ha un inoltre un conto corrente presso la filiale. Il prezzo di ciascuna azione si suppone noto alla filiale e fisso. Si modellino con tipi definiti dall'utente i numeri di conto, i nomi delle aziende quotate in borsa e la funzione prezzo.

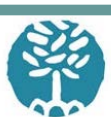

## Esercizio 6

- Si modellino in particolare le seguenti operazioni:
- Acquisto di azioni: fornendo il numero di conto del cliente, nome dell'azienda e quantità, viene acquistato il numero di azioni della società richiesto. Le azioni vengono aggiunte al portafoglio del cliente e l'importo dedotto dal saldo del suo conto corrente. L'operazione fallisce se il cliente non ha sufficiente credito nel conto corrente.

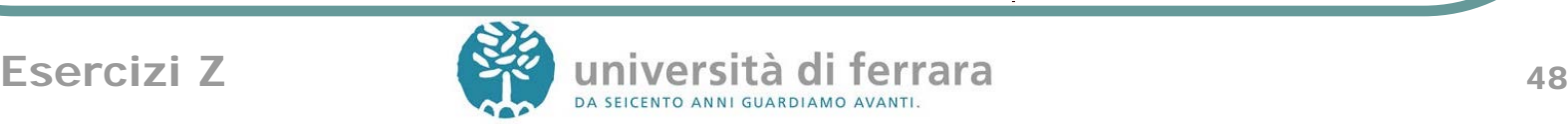

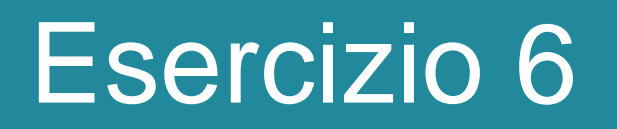

2. Vendita di azioni: fornendo il numero di conto del cliente e il nome dell'azienda, la filiale vende tutte le azioni dell'azienda nel portafoglio del cliente. Il valore delle azioni viene aggiunto al saldo del conto corrente del cliente. L'operazione fallisce se l'azienda non è nel portafoglio del cliente.

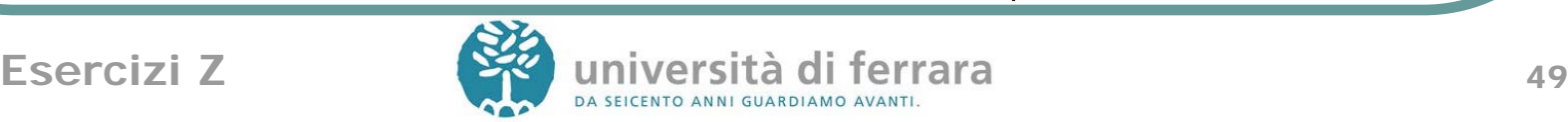

# Tipi definiti dall'utente

- [Conti, Aziende, Prezzi]
- Conti={insieme dei numeri di conto di tutti i clienti}
- Aziende={insieme delle aziende quotate in borsa}
- Prezzo=funzione che fornisce il prezzo di un'azione, Prezzi: Aziende  $\rightarrow \mathbb{R}$

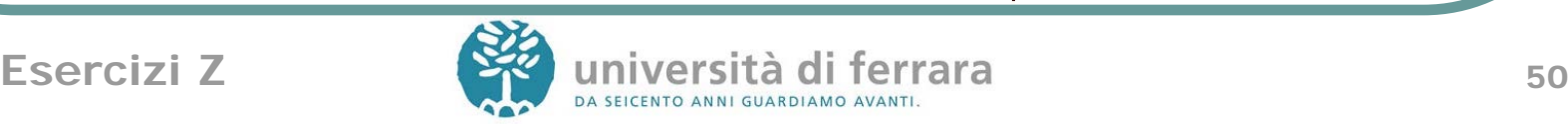

# Variabili di stato

- saldo: è una funzione totale che associa ad conto corrente un saldo in euro;
- portafoglio: è una funzione parziale che associa ad un conto corrente e ad una azienda il numero di azioni possedute

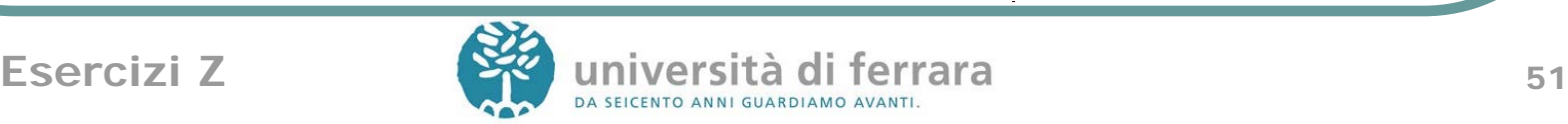

# Stato e inizializzazione

#### Banca

```
saldo: Conti\rightarrow \mathbb{R}portafoglio: Conti \times Aziende \twoheadrightarrow \mathbb{N}
```

```

 dom saldo \supseteq {c: Conti\exists a \cdot (c,a) \in dom portafoglio}
```
**InitBanca** 

<u> 1980 - Johann Stoff, deutscher Stoff, der Stoff, deutscher Stoff, der Stoff, der Stoff, der Stoff, der Stoff, d</u>

<u> 1980 - Johann Stoff, deutscher Stoff, der Stoff, deutscher Stoff, der Stoff, der Stoff, der Stoff, der Stoff, d</u>

 $\triangle$ Banca

saldo'={} portafoglio'={}

Successo

rep!: Report

rep! = 'Okay'

<u> 1980 - Jan Barbara, martxa al II-lea (h. 1980).</u>

## Acquisto di azioni:

#### Precondizione: saldo sufficiente

AcquistoOK **ABanca** conto?: Conti azienda?: Aziende quantità?: ℕ

<u> 1980 - Johann Stoff, deutscher Stoff, der Stoff, der Stoff, der Stoff, der Stoff, der Stoff, der Stoff, der S</u>

saldo(conto?) > Prezzo(azienda?)\*quantità portafoglio'=portafoglio  $\oplus$  {(conto?,azienda?)  $\mapsto$ portafoglio((conto?,azienda?))+quantità?} saldo'=saldo  $\oplus$  {conto?  $\mapsto$  saldo(conto?)-Prezzo(azienda?)\*quantità?}

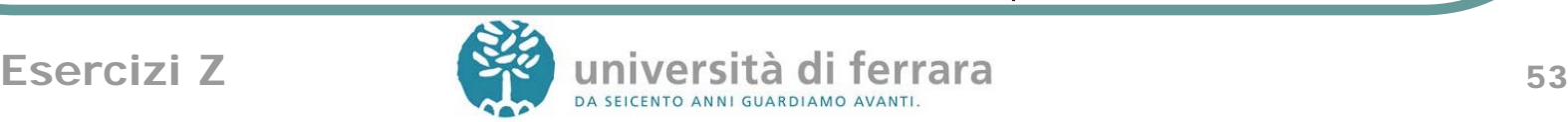

# Acquisto di azioni:

SaldoInsufficiente EBanca conto?: Conti azienda?: Aziende quantità?: ℕ rep!: Report

 Prezzo(azienda?)\*quantità?> saldo(conto?) rep! = 'Saldo insufficiente'

<u> 1980 - Johann Stoff, deutscher Stoff, deutscher Stoff, der Stoff, der Stoff, der Stoff, der Stoff, der Stoff, d</u> Acquisto  $\hat{=}$  AcquistoOK  $\wedge$  Successo

> $\vee$ **SaldoInsufficiente**

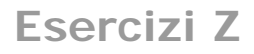

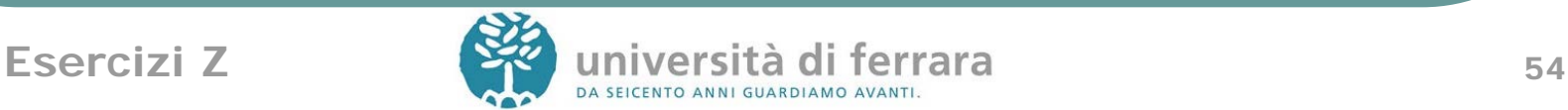

# Vendita di azioni:

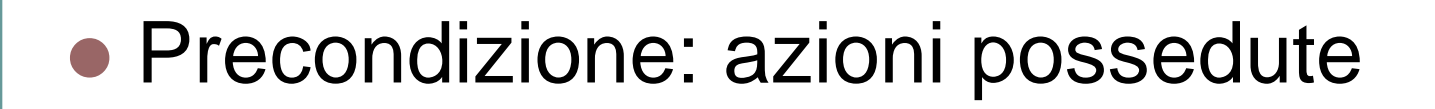

<u> 1980 - Johann Stoff, deutscher Stoff, der Stoff, deutscher Stoff, der Stoff, der Stoff, der Stoff, der Stoff, d</u>

VenditaOK

 $ABanca$ conto?: Conti azienda?: Aziende

  $(conto?,azienda?) \in dom$  portafoglio portafoglio'=portafoglio  $\{(conto?,azienda?) \mapsto portafoglio((conto?,azienda?))\}$ conto'=conto  $\oplus$  {conto?  $\mapsto$  saldo(conto?)+ Prezzo(azienda?)\*portafoglio((conto?,azienda?))}

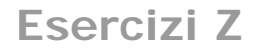

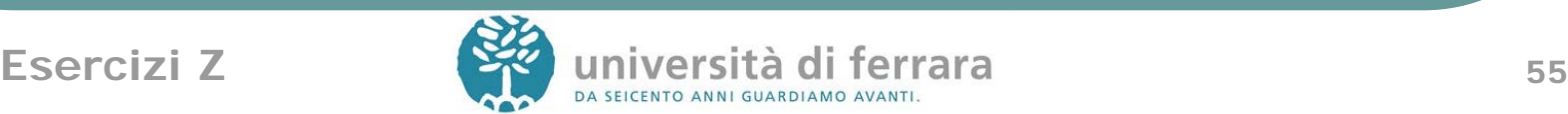

# Vendita di azioni:

AziendaNonPresente **EBanca** conto?: Conti azienda?: Aziende

 (conto?, azienda?)  $\in$  dom portafoglio rep! = 'Azione non in portafoglio'

<u> 1980 - Johann Stoff, deutscher Stoff, der Stoff, deutscher Stoff, der Stoff, der Stoff, der Stoff, der Stoff, d</u>

Vendita  $\cong$  VenditaOK  $\wedge$  Successo

 $\vee$ AziendaNonPresente

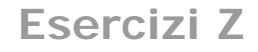

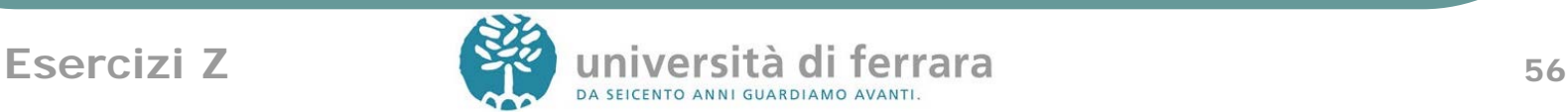

# Esercizio 7 (12/9/2011)

● Si dia una specifica in Z di un sistema di scheduling dei processi di un sistema operativo batch. Si supponga che il sistema disponga di quattro code a diversa priorità, con la coda 1 a priorità più alta e la coda 4 a priorità più bassa. Si supponga inoltre che le code possano contenere al massimo 10 processi e che i processi siano identificati da un numero intero.

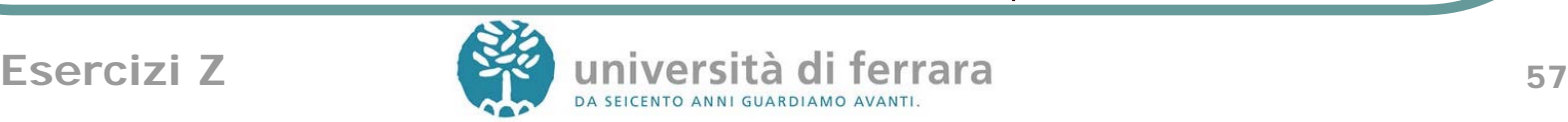

## Esercizio 7

- Si modellino in Z le seguenti operazioni:
- 1. Accodamento di un processo: dato l'identificativo del processo e la sua priorità (un numero da 1 a 4), inserire il processo nella coda relativa alla priorità. L'operazione fallisce se la coda è piena
- 2. Esecuzione di un processo: si rimuove il processo avente l'identificavo più basso dalla coda avente priorità più alta. L'operazione fallisce se tutte le code sono vuote.

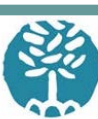

## Tipi e variabili

- Tipi definiti dall'utente:
- [Code]
- $Code={1,2,3,4}$

 Variabili che descrivono lo stato del sistema: coda: è una funzione totale da Code agli insiemi di interi

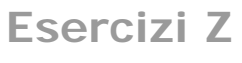

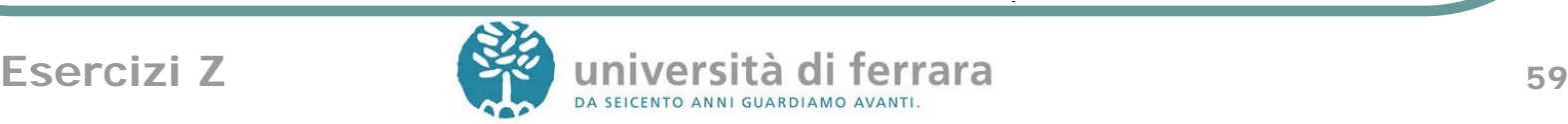

#### **Stato**

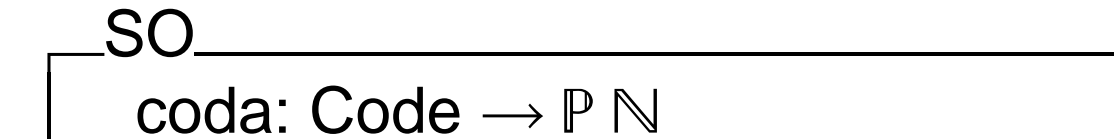

 $\overline{\phantom{a}}$  $\forall$  c: Code  $\cdot$  |coda(c)| <= 10

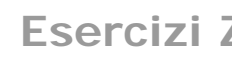

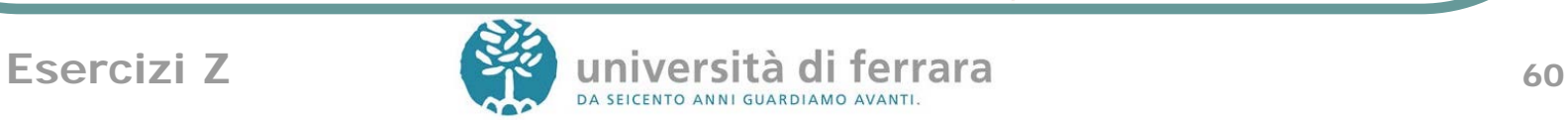

#### Inizializzazione

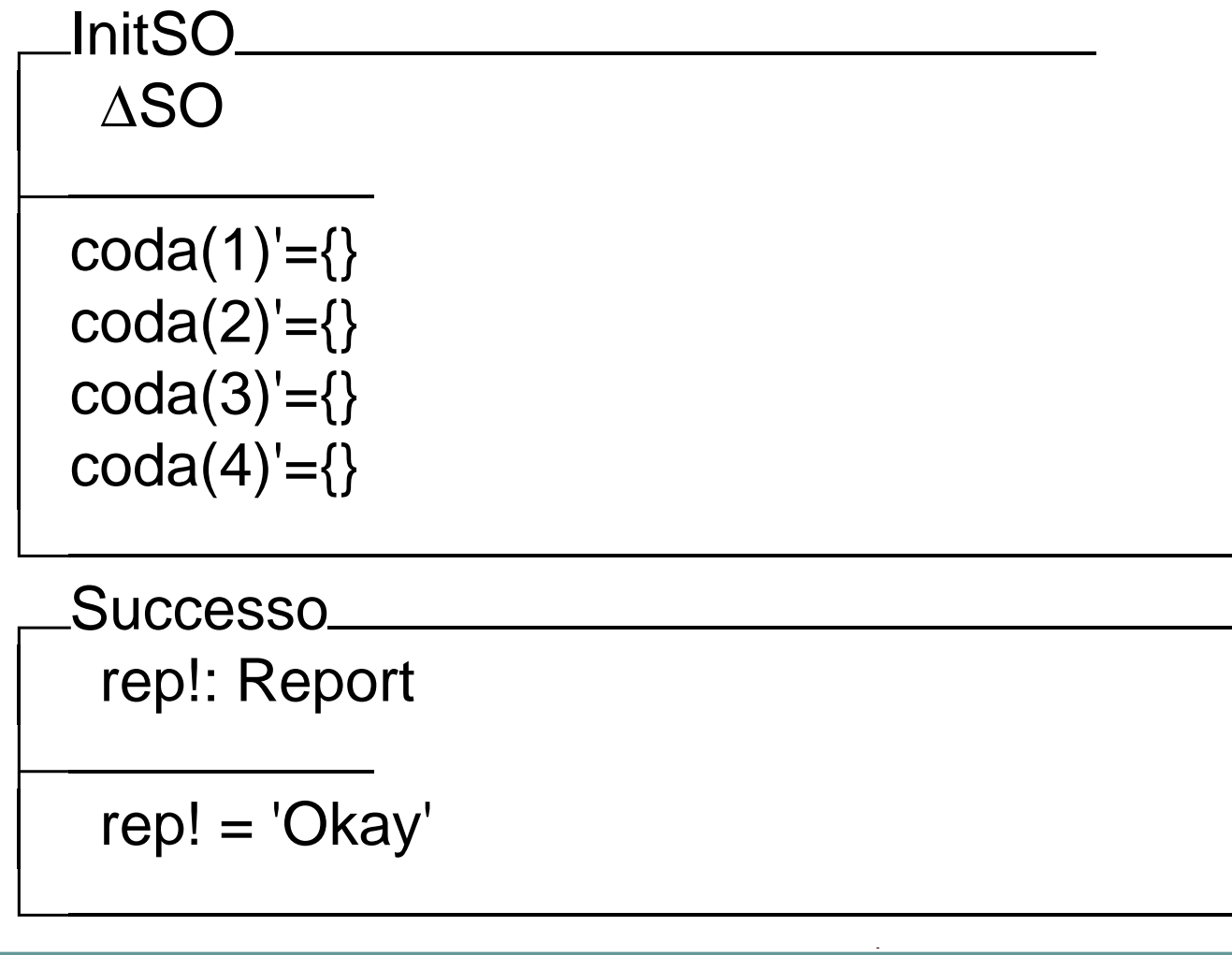

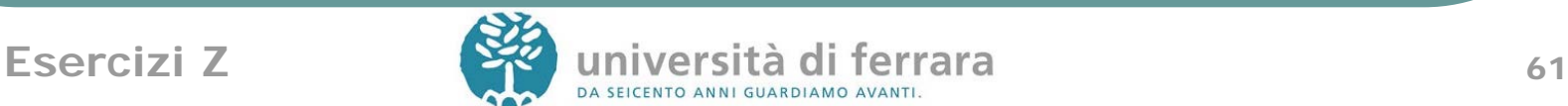

#### Accodamento

Precondizione: spazio nella coda

AccodamentoOK  $\Delta$ SO processo?: N priorità?: Code

|code(priorità?)|<10 code'=code  $\oplus$  {priorità?  $\mapsto$  code(priorità?)  $\cup$  {processo?}}

 $\overline{\phantom{a}}$ 

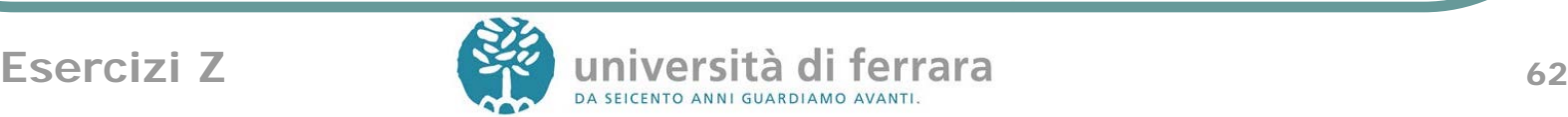

#### Accodamento

CodaPiena ESO pirorità?: Code rep!: Report

 $\overline{\phantom{a}}$ |code(priorità?)|=10 rep! = 'Coda piena'

Accodamento  $\cong$  AccodamentoOK  $\land$  Successo

<u> 1980 - Johann Stoff, amerikansk politik (\* 1980)</u>

 $\vee$ **CodaPiena** 

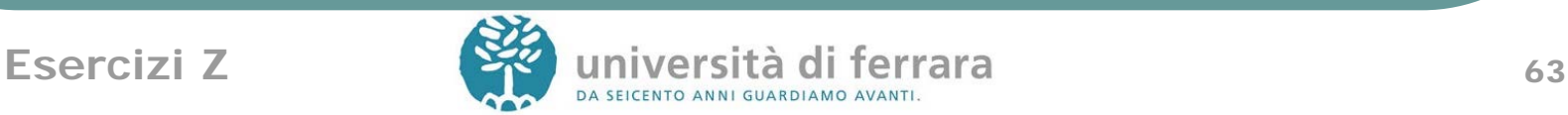

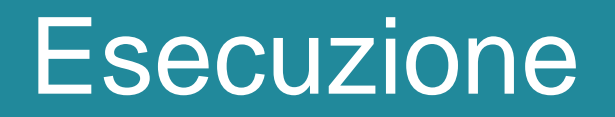

Precondizione: almeno una coda non vuota

EsecuzioneOK

**ASO** 

```
processo!: N
```
  $\exists$  c: Code  $\cdot \forall$  c': Code | c'<c  $\cdot$  $code(c') = \{\} \wedge \exists p: \mathbb{N} \mid p \in code(c) \cdot \forall p': \mathbb{N} \mid p$  $p' \in code(c) \cdot p \lt p' \wedge processo! = p \wedge$ code'=code  $\oplus$  {c  $\mapsto$  code(c) \ {processo!}}

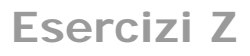

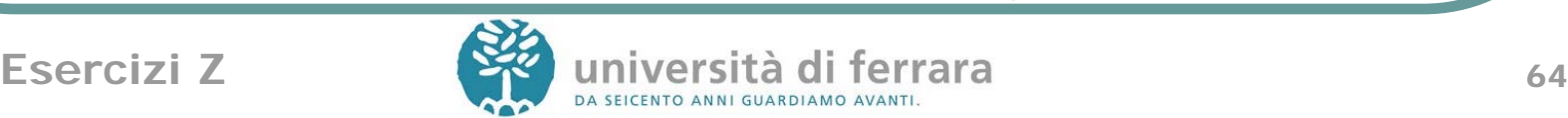

#### **Esecuzione**

CodeVuote ESO

 $\overline{\phantom{a}}$  $\forall$  c: Code  $\cdot$  |coda(c)|=0 rep! = 'Code vuote'

#### Esecuzione  $\cong$  EsecuzioneOK $\wedge$  Successo  $\checkmark$ **CodeVuote**

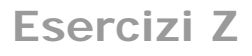

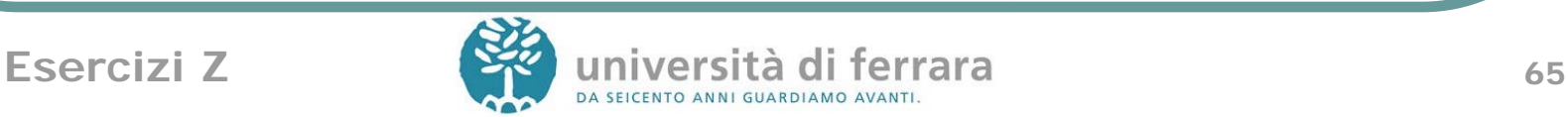